## **Steps to take the LMS ICRA 24Hour Refresher for UBC Members**

- 1. On the web, go to [www.carpenters.org](http://www.carpenters.org/)
- 2. Click on "Members" in the upper right-hand corner.

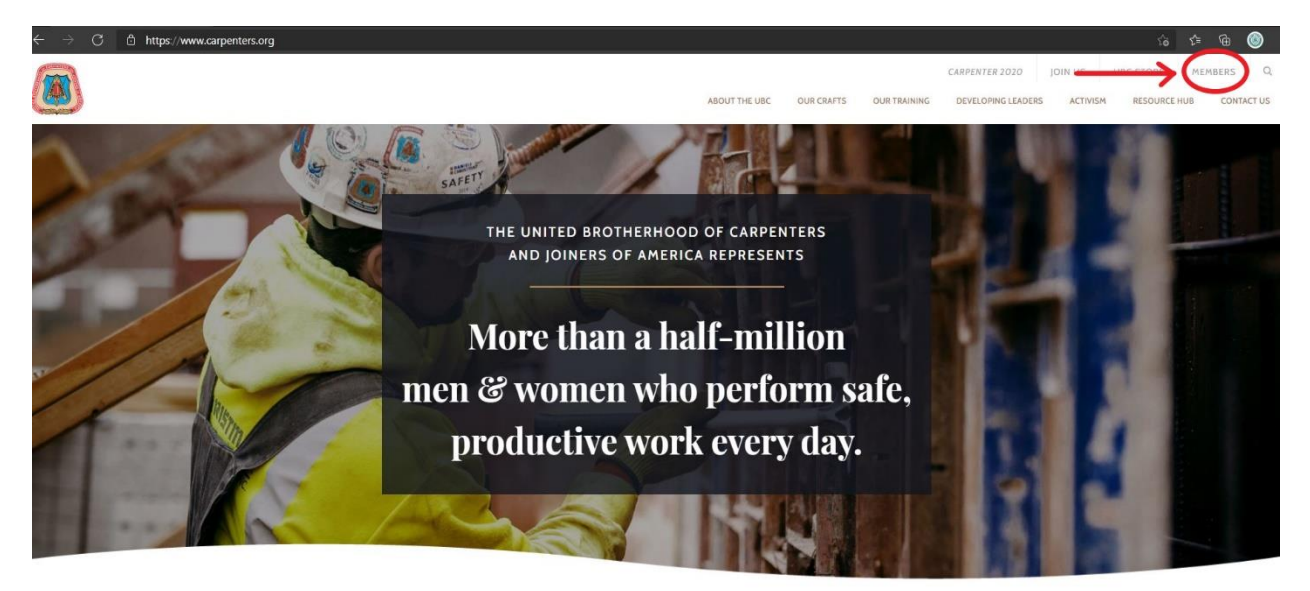

The United Brotherhood of Carpenters and Joiners of

3. Scroll down to the UBC Member Training Opportunities section and click on the "Access to the CITF Online Learning Center" to expand.

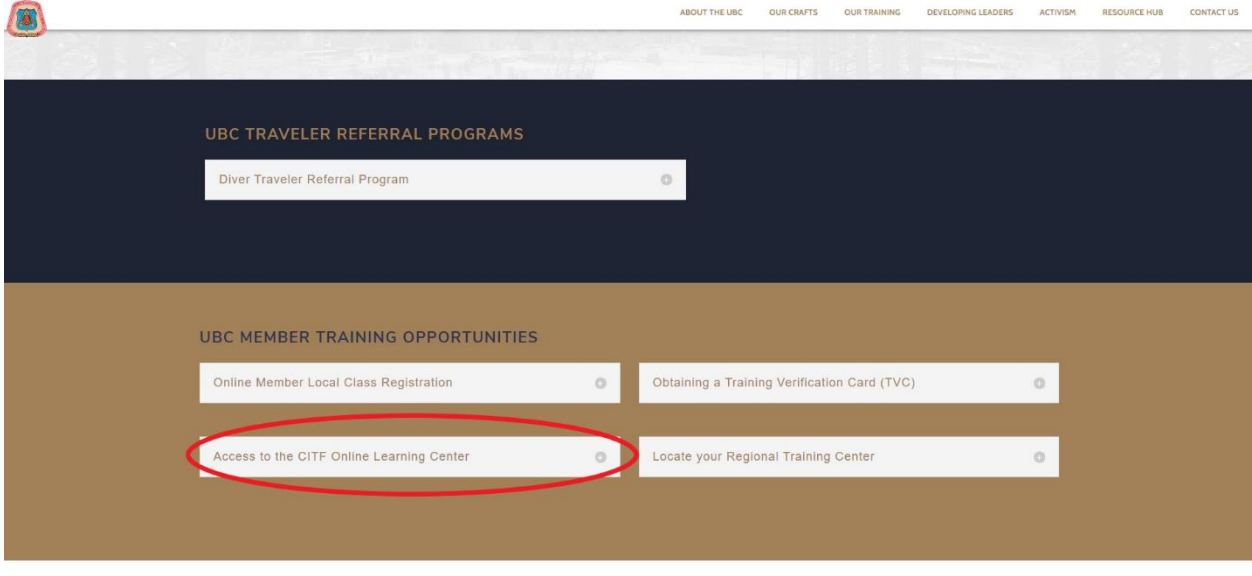

4. Select the "CLICK HERE" option to access the login page.

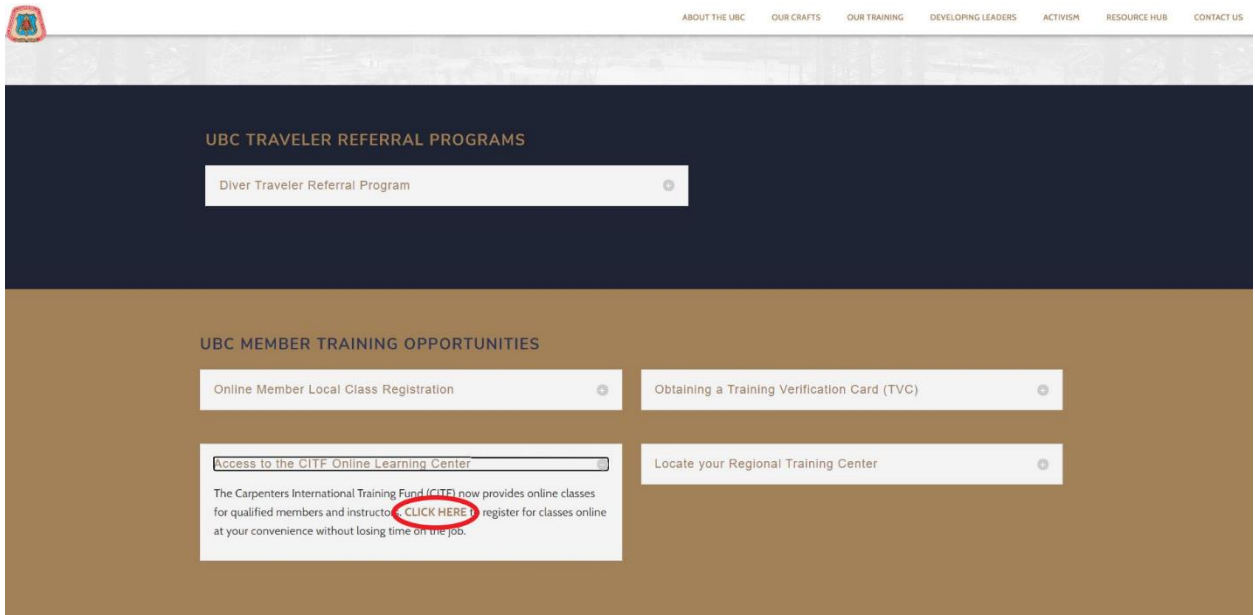

5. Enter your Carpenters.org Username and Password to login, or complete a Registration if you are a first time user of this website.

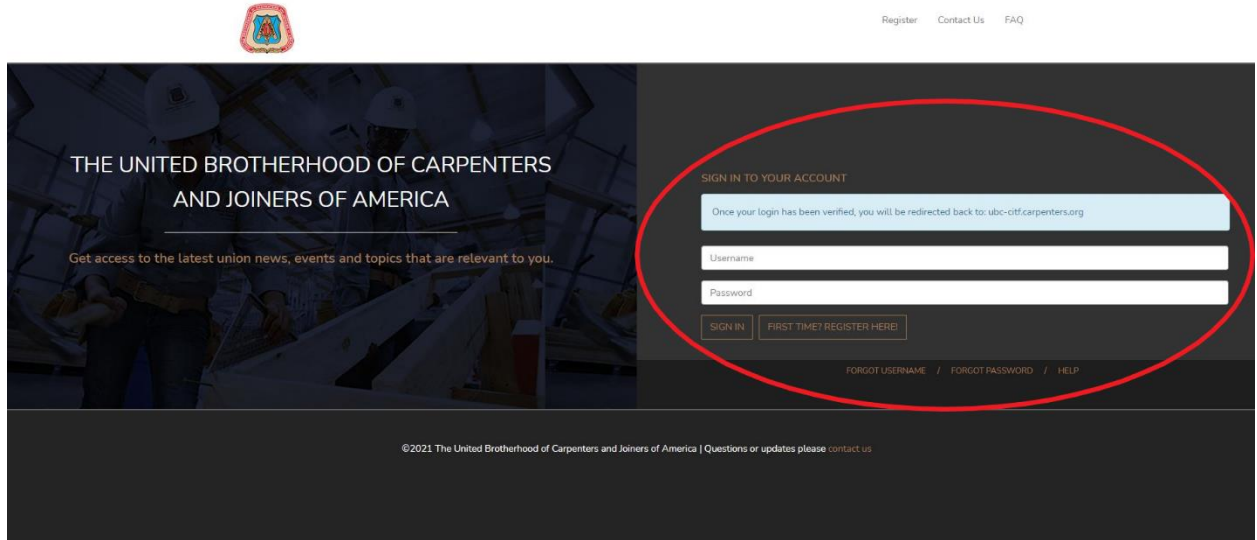

6. Once logged in, click on "My Courses."

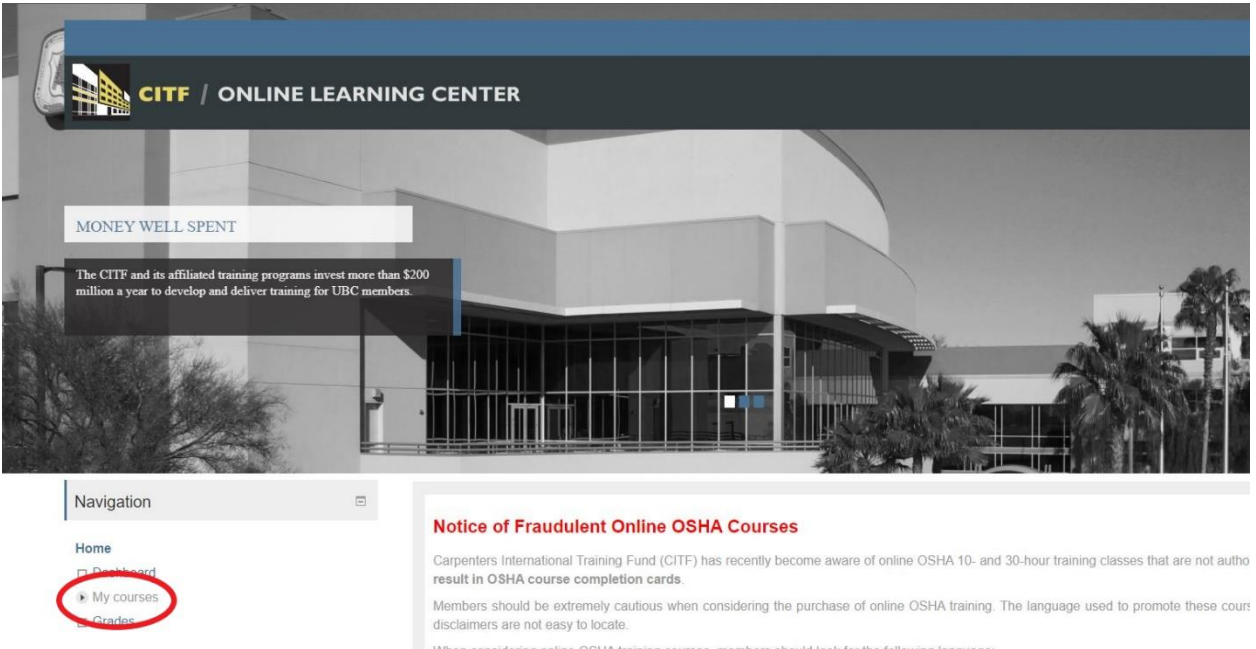

When considering online OSHA training courses, members should look for the following language

. Upon successful completion of the course, participants will receive an OSHA 30-Hour Construction Outreach DOL course completion card v . Training providers are not allowed to use the word "authorized" unless they are directly authorized by OSHA or secondary providers to authorized

## 7. Then, scroll down and click on "ICRA" and **NOT the ICRA Awareness**

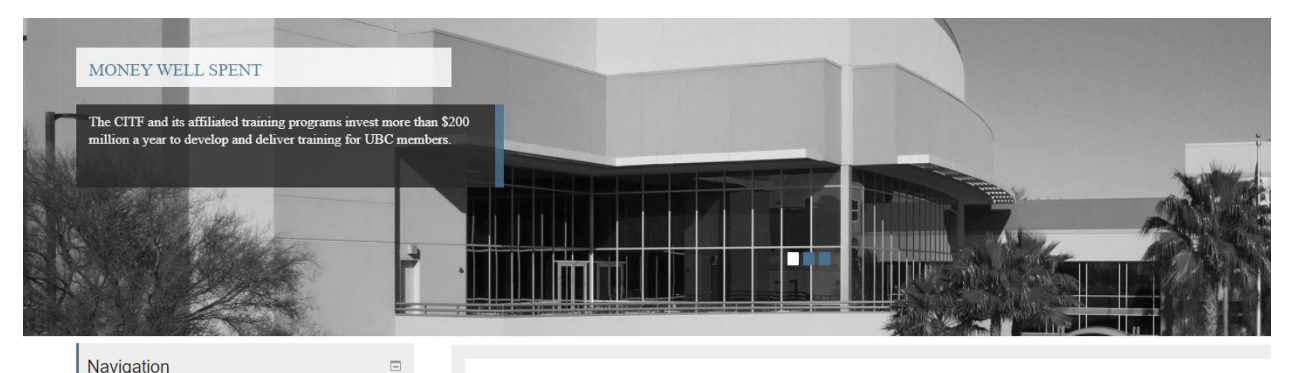

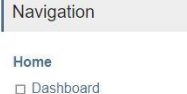

COVID-19-FRENCH

**ntOSHA** 

**D** COVID-19-SPAN

Quick Tips: JSA

 $\Box$  COVID-19

 $\square$ ICRA

 $\hfill\Box$  Grades

 $\bullet$  My courses

## **Notice of Fraudulent Online OSHA Courses**

Carpenters International Training Fund (CITF) has recently become aware of online OSHA 10- and 30-hour training classes that result in OSHA course completion cards.

Members should be extremely cautious when considering the purchase of online OSHA training. The language used to promot disclaimers are not easy to locate.

When considering online OSHA training courses, members should look for the following language.

- . Upon successful completion of the course, participants will receive an OSHA 30-Hour Construction Outreach DOL course con · Training providers are not allowed to use the word "authorized" unless they are directly authorized by OSHA or secondary prov
- In addition, any certificate issued by an OSHA-authorized outreach trainer must contain the following statement:

"As an OSHA Outreach trainer. I verify that I have conducted this OSHA Outreach training class in accordance with OSHA Ou will document this class to my OSHA Authorizing Training Organization. Upon successful review of my documentation, I wi card within 90 days of the end of the class."

Below is the link to the current list of OSHA-authorized online training providers. Secondary providers will not appear on this list, their websites.

8. Lastly, review the "Best Practices in Health-Care Construction in Occupied Facilities" PowerPoint and then take the assessment.

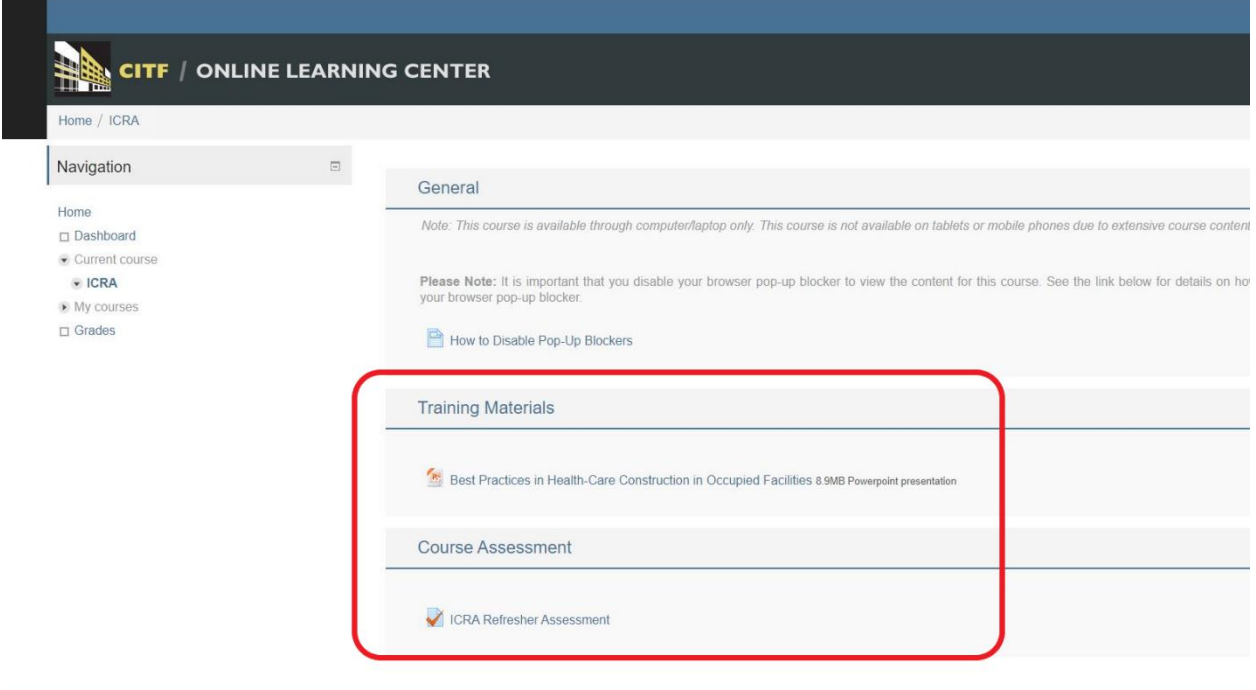